# **Privacy e Cookie**

# **Informativa sulla privacy**

# **PERCHÉ QUESTO AVVISO**

In questa pagina si descrivono le modalità di gestione del sito http://www.tektime.it/ con riferimento al trattamento dei dati personali degli utenti che lo consultano e che si iscrivono ai servizi forniti nel portale.

Si tratta di un'informativa che è resa nel rispetto dei principi di protezione dei dati personali stabiliti dal Regolamento GDPR 2016/679. Codice in materia di protezione dei dati personali (c.d. Codice della Privacy) a coloro che interagiscono con i servizi web di Tektime s.r.l.s., accessibili per via telematica all'indirizzo:<http://www.tektime.it/>corrispondente alla pagina iniziale del sito ufficiale. L'accesso ad aree riservate che comportano trattamenti specifici di dati personali è regolamentato da informative dedicate; diversamente la presente informativa deve intendersi resa per il sito nel suo complesso.

L'informativa è resa solo per il succitato sito di Tektime s.r.l.s. e non anche per altri siti web eventualmente consultati dall'utente tramite redirect o dei semplici dei link.

# **IL "TITOLARE" DEL TRATTAMENTO**

A seguito della consultazione di questo sito possono essere trattati dati relativi a persone identificate o identificabili.

Il "titolare" del loro trattamento è Tektime S.R.L.S., che ha sede in Montefranco (TR) 05030, Via Armando Fioretti, 17 - Partita IVA: 01585300559

# MODALITÀ E FINALITÀ DEL TRATTAMENTO DATI

La informiamo che i dati verranno trattati con il supporto dei seguenti mezzi:

- Informatica
- Mista elettronica e cartacea

con le seguenti finalità:

- Adempimento contratto di prestazione di servizi
- Adempimento di obblighi fiscali o contabili
- Gestione Data Protection
- Promozione di prodotti editoriali e marketing

Fatto salvo esplicito diniego da parte dell'interessato, i dati dell'utente saranno trattati anche per le seguenti finalità:

- invio di proposte e di comunicazioni commerciali a mezzo posta elettronica o SMS o fax, da parte sia di Tektime S.R.L.S. e sia di società partner (facoltativo);
- indagini di mercato e statistiche, marketing e referenze su comunicazioni pubblicitarie (stampa, radio, TV, internet, ecc.), preferenze sui prodotti (facoltativo);

L'eventuale rifiuto nel consentire il trattamento dei dati potrebbe comportare l'impossibilità di usufruire del servizio richiesto dall'utente.

## **BASE GIURIDICA**

Il conferimento dei dati è obbligatorio per tutto quanto è richiesto dagli obblighi legali e contrattuali e pertanto l'eventuale rifiuto a fornirli in tutto o in parte può dar luogo all'impossibilità di fornire i servizi richiesti. La società tratta i dati facoltativi degli utenti in base al consenso, ossia mediante l'approvazione esplicita della presente Privacy Policy e in relazione alle modalità e finalità di seguito descritte.

# **TIPI DI DATI TRATTATI**

## *Dati di navigazione*

I sistemi informatici e le procedure software preposte al funzionamento di questo sito web acquisiscono, nel corso del loro normale esercizio, alcuni dati personali la cui trasmissione è implicita nell'uso dei protocolli di comunicazione di Internet.

Si tratta di informazioni che non sono raccolte per essere associate a interessati identificati, ma che per loro stessa natura potrebbero, attraverso elaborazioni ed associazioni con dati detenuti da terzi, permettere di identificare gli utenti.

In questa categoria di dati rientrano gli indirizzi IP o i nomi a dominio dei computer utilizzati dagli utenti che si connettono al sito, gli indirizzi in notazione URI (Uniform Resource Identifier) delle risorse richieste, l'orario della richiesta, il metodo utilizzato nel sottoporre la richiesta al server, la dimensione del file ottenuto in risposta, il codice numerico indicante lo stato della risposta data dal server (buon fine, errore, ecc.) ed altri parametri relativi al sistema operativo e all'ambiente informatico dell'utente.

Questi dati vengono utilizzati al solo fine di ricavare informazioni statistiche anonime sull'uso del sito e per controllarne il corretto funzionamento e vengono cancellati immediatamente dopo l'elaborazione.

Inoltre i dati potrebbero essere utilizzati per l'accertamento di responsabilità in caso di ipotetici reati informatici ai danni del sito: salva questa eventualità, allo stato i dati sui contatti web non persistono per più di un anno.

Si veda anche la sezione **COOKIE**.

# *Dati forniti volontariamente dall'utente*

L'invio facoltativo, esplicito e volontario di posta elettronica agli indirizzi indicati su questo sito comporta la successiva acquisizione dell'indirizzo del mittente, necessario per rispondere alle richieste, nonché degli eventuali altri dati personali inseriti nella missiva.

Inoltre verranno trattati i dati forniti volontariamente dagli utenti in relazione a specifiche sezioni dei siti oggetto della presente Privacy policy. Al riguardo si ricorda che apposite informative sul trattamento dei dati personali verranno progressivamente riportate o visualizzate nelle pagine del sito predisposte per particolari servizi a richiesta, come quelle relative all'eventuale trattamento connesso alla registrazione di nuovi clienti.

# **COMUNICAZIONE E DIFFUSIONE DEI DATI**

Nessun dato derivante dal servizio web viene comunicato a terzi, salvo quanto previsto:

- Nella sezione **MODALITÀ E FINALITÀ DEL TRATTAMENTO DATI;**
- Nella sezione dedicata ai **COOKIE;**
- per i dati personali forniti dagli utenti che inoltrano richieste di invio di materiale informativo, assistenza, news o altro, che sono utilizzati al solo fine di eseguire il servizio o

la prestazione richiesta e sono comunicati a terzi nel solo caso in cui ciò sia a tal fine necessario (servizio di spedizione postale, posta elettronica, ecc.);

• per le informazioni personali trattate in specifiche pagine dei siti oggetto di questa Privacy policy, per le quali è stata predisposta una ulteriore, apposita, informativa sul trattamento dei dati (ad es. la registrazione di nuovi utenti).

# **FACOLTATIVITA' DEL CONFERIMENTO DEI DATI**

A parte quanto specificato per i dati di navigazione, l'utente è libero di fornire i dati personali eventualmente richiesti in pagine o aree dedicate del sito o comunque indicati in contatti con Tektime S.R.L.S per il sollecito di invio di materiale informativo o per altre comunicazioni. Il loro mancato conferimento può comportare l'impossibilità di ottenere quanto richiesto, cioè impedirvi di utilizzare tutte le funzionalità di questo sito web.

In particolare, potete rifiutarvi di consentire l'accesso ai cookies, selezionando l'impostazione appropriata sul vostro browser.

## **MODALITA' DEL TRATTAMENTO**

I dati personali sono trattati con strumenti automatizzati per il tempo strettamente necessario a conseguire gli scopi per cui sono stati raccolti.

Specifiche misure di sicurezza sono osservate per prevenire la perdita dei dati, usi illeciti o non corretti ed accessi non autorizzati.

## **DIRITTI DEGLI INTERESSATI**

Ai sensi del Regolamento europeo 679/2016 (GDPR) e della normativa nazionale, l'interessato può, secondo le modalità e nei limiti previsti dalla vigente normativa, esercitare i seguenti diritti:

- richiedere la conferma dell'esistenza di dati personali che lo riguardano (diritto di accesso);
- conoscerne l'origine;
- riceverne comunicazione intelligibile;
- avere informazioni circa la logica, le modalità e le finalità del trattamento;
- richiederne l'aggiornamento, la rettifica, l'integrazione, la cancellazione, la trasformazione in forma anonima, il blocco dei dati trattati in violazione di legge, ivi compresi quelli non più necessari al perseguimento degli scopi per i quali sono stati raccolti;
- nei casi di trattamento basato su consenso, ricevere i propri dati forniti al titolare, in forma strutturata e leggibile da un elaboratore di dati e in un formato comunemente usato da un dispositivo elettronico;
- il diritto di presentare un reclamo all'Autorità di controllo.

Le sopraindicate richieste vanno rivolte a Tektime S.r.l.s. inviando una email all'indirizzo: **info@tektime.it**

## **COOKIE**

Tektime S.R.L.S., Titolare del trattamento dei dati personali, informa - ai sensi dell'art. 13 del Decreto Legislativo. n. 196/2003 (Codice in materia di protezione dei dati personali) e le successive integrazioni e modifiche (GDPR 2016/679) - che questo sito web fa uso di cookie.

La presente informativa descrive le caratteristiche dei cookie in uso e come li utilizza Tektime S.R.L.S., ai sensi del Provvedimento del Garante per la protezione dei dati personali dell'8 maggio

2014, ed è resa solo per il sito http://www.tektime.it/ non per altri siti web consultati o ai quali l'utente ha avuto accesso tramite link che potrebbero essere presenti in questo sito.

# **Cosa sono i cookie e come funzionano**

I cookie sono file di testo di piccole dimensioni che i siti visitati da un utente inviano sul suo terminale. Questi file vengono salvati e memorizzati nelle cartelle del browser dell'utente, per poi essere ritrasmessi agli stessi siti alla successiva visita.

Attraverso i cookie, il server riceve informazioni che vengono rilette ed aggiornate ogni volta che l'utente torna sul sito dell'azienda.

I cookie contengono le seguenti informazioni:

- indicazione del server o dominio da cui sono stati generati;
- la loro durata (o data di scadenza);
- un codice di identificazione univoco;
- un valore univoco.

# **A cosa servono i cookie**

I cookie hanno il compito di agevolare la consultazione del sito e migliorare l'esperienza di navigazione. Inoltre, forniscono al gestore del sito informazioni anonime sulla navigazione degli utenti al fine di ottenere dati statistici sull'uso del sito.

Le informazioni raccolte possono essere utilizzate per costruire il profilo delle preferenze manifestate dall'utente durante la navigazione e per inviare messaggi di promozione commerciale personalizzati.

# **Tipologie di cookie**

I cookie possono essere suddivisi nelle seguenti categorie: *Cookie tecnici* e *Cookie di profilazione*.

#### **Cookie tecnici**

Questi consentono al sito di funzionare in modo ottimale, ma l'utente può decidere di non consentirne l'utilizzo, modificando le impostazioni del browser utilizzato. La disattivazione di tali cookie potrebbe impedire l'accesso ad alcune funzionalità del sito.

Nell'ambito dei Cookie tecnici è possibile distinguere:

• Sono necessari per navigare all'interno del sito utilizzando tutte le sue funzioni (come il mantenimento della sessione e l'accesso alle aree riservate) e non raccolgono informazioni da utilizzare per fini commerciali. In assenza di tali cookie, non sarebbe possibile fornire i servizi richiesti.

Consentono all'utente di navigare in base ad una serie di criteri selezionati (per es. la lingua del sito), agevolando in questo modo la navigazione. Le informazioni raccolte tramite tali cookie sono anonime.

- Cookie di navigazione
- Cookie di funzionalità

Per l'installazione dei cookie tecnici non è richiesto il previo consenso degli utenti, anche se resta fermo l'obbligo di dare l'informativa ai sensi dell'art. 13 del Codice in materia di protezione dei dati personali. L'acquisizione e il trattamento dei dati derivanti dall'utilizzo dei cookie tecnici è obbligatoria per la corretta consultazione del sito. In caso di opposizione da parte dell'utente, questi non potrà vedere il sito correttamente e nella sua totalità.

#### **Cookie analytics**

Sono assimilati ai cookie tecnici laddove utilizzati direttamente dal gestore del sito per raccogliere informazioni in forma aggregata sul numero degli utenti e su come questi visitano il sito. Sono utilizzati per ottimizzarne la gestione. Le informazioni raccolte da tali cookie non consentono di identificare l'utente.

#### **Cookie di profilazione**

Tali cookie consentono di acquisire informazioni relative alle preferenze dell'utente e vengono utilizzati per inviare messaggi pubblicitari coerenti con la profilatura e preferenze rilevate sulla base della navigazione effettuata. Tali cookie possono essere installati sui terminali degli utenti solo quando questi siano stati previamente ed adeguatamente informati ed abbiano fornito valido consenso.

# **Che tipo di cookies usa il nostro sito**

**Tipologia**

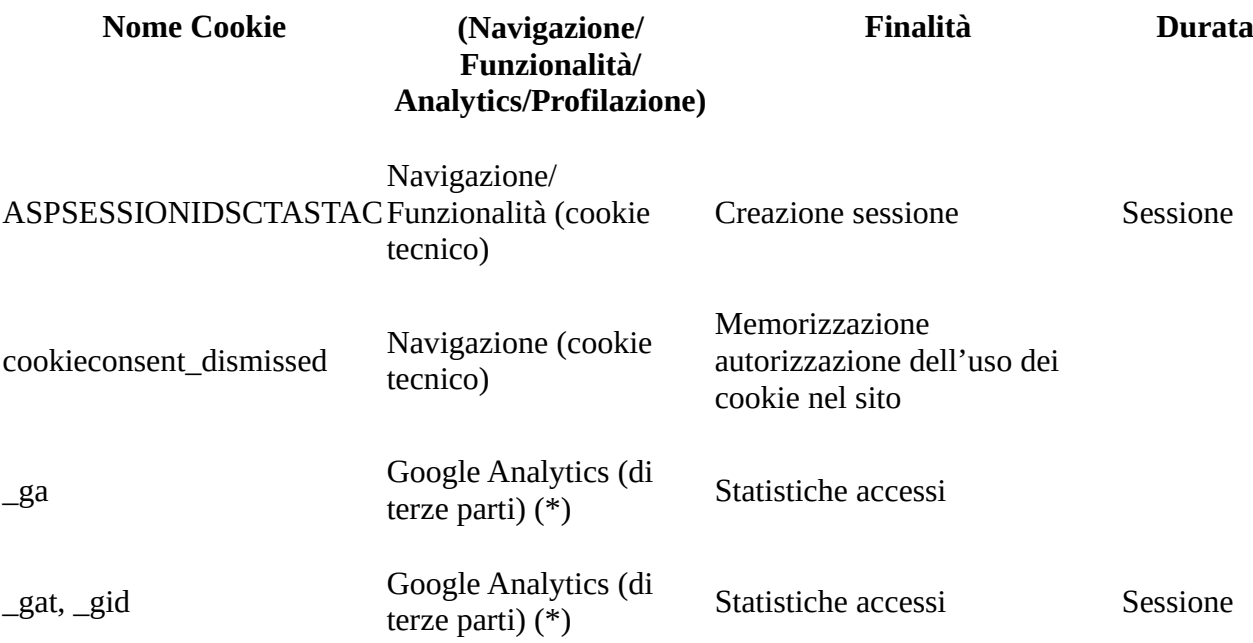

## **(\*) GOOGLE ANALYTICS**

Questo sito utilizza Google Analytics, un servizio di analisi web fornito da Google Inc. per la generazione di statistiche sull'utilizzo del portale web.

Google Analytics utilizza dei "cookie", che vengono depositati sul vostro computer per analizzare l'utilizzo del sito da parte degli utenti. Le informazioni generate dal cookie sull'utilizzo del sito web (compreso l'indirizzo IP) sono trasmesse dal browser dell'utente a Google, con sede a 1600 Amphitheatre Parkway, Mountain View, CA 94043, Stati Uniti, e depositate presso i suoi server.

Google Analytics raccoglie le informazioni in modo anonimo senza identificare i singoli visitatori. I browser non condividono i cookie proprietari dello strumento Google Analytics tra vari domini.

Google Analytics non segnala informazioni relative agli effettivi indirizzi: Google Analytics comunica informazioni in modo che venga utilizzata solo una parte dell'indirizzo IP per la geolocalizzazione, anziché l'indirizzo intero, utilizzando un metodo noto come masking IP.

Google utilizzerà queste informazioni allo scopo di tracciare e esaminare l'utilizzo del sito web, compilare report sulle attività del sito e fornire altri servizi al titolare dello stesso relativi alle attività del sito web, alle modalità di connessione (mobile, pc, browser utilizzato etc) e alle modalità di ricerca e raggiungimento delle pagine del portale. Google può anche trasferire queste informazioni a terzi ove ciò sia imposto dalla legge o laddove tali terzi trattino le suddette informazioni per conto di Google. Google non assocerà il vostro indirizzo IP a nessun altro dato posseduto da Google.

È possibile disabilitare i cookie di Google Analytics, utilizzando il componente aggiuntivo di optout fornito da Google per i browser principali. In questo modo sarà possibile utilizzare anche i servizi on-line.

Vedi anche:

- i [termini di servizio](http://www.google.com/analytics/terms/it.html) di Google Analytics
- l['informativa privacy](http://www.google.com/intl/en/analytics/privacyoverview.html) della società Google
- le [norme sulla privacy](http://www.google.com/intl/it/privacy/privacy-policy.html) di Google
- • [https://developers.google.com/analytics/devguides/collection/analyticsjs/cookie](https://developers.google.com/analytics/devguides/collection/analyticsjs/cookie-usage)[usage](https://developers.google.com/analytics/devguides/collection/analyticsjs/cookie-usage)
- <https://support.google.com/analytics/answer/2763052?hl=it>

# **Disabilitazione ed eliminazione dei cookie**

Le impostazioni dei browser di navigazione usati dagli utenti consentono sia la disabilitazione sia l' eliminazione dei cookie dai dispositivi elettronici che questi usano. Di seguito vengono fornite istruzioni agli utenti del sito www.tektime.it. per impedire l'installazione di cookie da parte dei principali browser.

Per limitare, bloccare o eliminare i cookie basta intervenire sulle impostazioni del proprio browser.

La procedura varia leggermente rispetto al tipo di browser utilizzato. Per le istruzioni dettagliate, si prega di seguire la guida del proprio browser.

- Internet Explorer: [http://windows.microsoft.com/it-it/internet-explorer/ie-security-privacy](http://windows.microsoft.com/it-it/internet-explorer/ie-security-privacy-settings#ie=ie-11)[settings#ie=ie-11](http://windows.microsoft.com/it-it/internet-explorer/ie-security-privacy-settings#ie=ie-11)
- Firefox:<https://support.mozilla.org/it/kb/Gestione%20dei%20cookie>
- Google Chrome:<https://support.google.com/chrome/answer/95647?hl=it>
- Safari iOS (iPhone, iPad, iPod touch):<http://support.apple.com/kb/HT1677?viewlocale=it>

# **Microsoft Internet Explorer**

- 1. Cliccare su "Strumenti" nella parte superiore della finestra del browser.
- 2. Selezionare "Opzioni Internet" e successivamente cliccare sulla scheda "Privacy".
- 3. Per attivare i cookie, il livello di Privacy deve essere impostato su "Medio" o al di sotto. Per disattivarli, il livello di Privacy deve essere impostato al di sopra di "Medio".
- 4. Per attivare l'opzione "cookie di terze parti" selezionare, nella sezione "Privacy" il pulsante "Avanzate", mettere un segno di spunta in corrispondenza di "Sostituisci gestione automatica cookie", confermare, in corrispondenza dei "Cookie di terze parti", l'opzione di default "Accetta" e salvare cliccando su OK. In alternativa, laddove non si voglia autorizzare i cookie di terze parti, selezionare "Blocca" e confermare con l'OK. Nel caso in cui si voglia accettare o bloccare di volta in volta i cookie di terze parti, selezionare l'opzione "Chiedi conferma" e cliccare su OK.

## **Mozilla Firefox**

- 1. Cliccare su "Strumenti" nella parte superiore della finestra del browser e selezionare "Opzioni".
- 2. Selezionare l'icona "Privacy" e nella sezione "Cronologia" mettere un segno di spunta in corrispondenza di "Accetta i cookie dai siti" per accettarli. Per impedire di installare cookie, anche quelli di terze parti, bisogna deselezionare tale opzione.
- 3. Per consentire l'installazione di cookie di terze parti occorre aver selezionato "Accetta i cookies dai siti" (cfr. punto precedente) e selezionare, in corrispondenza di "Accetta i cookie di terze parti" l'opzione "Sempre" che compare mediante il menù a tendina. Nel caso in cui non si vogliano accettare i cookie da terze parti, occorre selezionare, nel medesimo menù a tendina, l'opzione "Mai".

## **Google Chrome**

- 1. Cliccare sull'icona del menu Chrome e Selezionare "Impostazioni".
- 2. Nella parte inferiore della pagina, cliccare su "Mostra impostazioni avanzate".
- 3. Nella sezione "Privacy", cliccare su "Impostazioni contenuti".
- 4. Per Attivare o disattivare i cookie:
	- a. Per attivare i cookie, selezionare "Consenti il salvataggio dei dati in locale".
	- b. Per disattivare i cookie, seleziona "Impedisci ai siti di impostare dati".
	- c. Per impedire l'accesso di cookie provenienti da terze parti, selezionare, nella medesima sezione Privacy, anche l'opzione "Blocca cookie da terze parti".
- 5. Fare clic su Fine per salvare.

## **Safari (iPhone, iPad, iPod touch)**

- 1. Cliccare sull'icona "Impostazioni", selezionare "Safari"
- 2. Selezionare "Privacy e Sicurezza" e di seguito "Blocca Cookie"
- 3. Selezionare, in tale ambito, l'opzione "Blocca sempre" se si vuole impedire l'installazione di cookie.

Maggiori informazioni sui cookie si possono trovare al seguente indirizzo: [www.allaboutcookies.org](http://www.allaboutcookies.org/)

# **Disattivazione permanente dei cookie di profilazione**

## **Se si utilizza Internet Explorer 9 o Superiore**

- 1. Cliccare su "Strumenti" nella parte superiore della finestra del browser
- 2. Selezionare "Opzioni Internet" e successivamente cliccare sulla scheda "Privacy"

3. Impostare ad "Alto" il livello di Privacy.

## **Se si utilizza Firefox 5 o superiore**

- 1. Aprire il menù "Opzioni" e fare clic sulla scheda "Privacy"
- 2. Selezionare l'opzione "Richiedi ai siti di non effettuare alcun tracciamento"

## **Se si utilizza Google Chrome**

- 1. Aprire Chrome e poi il menu "Impostazioni"
- 2. Cliccare su "Mostra impostazioni avanzate" in basso alla pagina.
- 3. Alla voce "Privacy", nella casella "Invia una richiesta", mettere un segno di spunta in corrispondenza di "Non tenere traccia con il tuo traffico di navigazione".

# **Cookie di terze parti**

Mentre si naviga un sito, cookie presenti sullo stesso, ma provenienti da altri siti e gestiti da terze parti, possono essere installati nelle cartelle del browser dell'utente.

In questo caso, il titolare del sito visitato funge solo da intermediario tecnico fra l'utente e questi altri siti.

- Per consultare l'informativa sulla privacy della società Google, relativa al servizio Google Analytics, si prega di visitare [http://www.google.com/intl/it\\_ALL/analytics/learn/privacy.html.](http://www.google.com/intl/it_ALL/analytics/learn/privacy.html)
- Per conoscere le norme sulla privacy di Google si prega di vistare [http://www.google.com/intl/it/privacy/privacy-policy.html.](http://www.google.com/intl/it/privacy/privacy-policy.html)
- Per conoscere le norme sulla privacy di Facebook si prega di vistare [http://www.facebook.it/](http://www.facebook.it/privacy/explanation) [privacy/explanation.](http://www.facebook.it/privacy/explanation)

Per disattivare i cookie di terze parti si rimanda alle istruzioni riportate ai precedenti punti.

## **P3P**

La presente informativa sulla Privacy è consultabile in forma automatica dai più recenti browser che implementano lo standard P3P ("Platform for Privacy Preferences Project") proposto dal World Wide Web Consortium [\(www.w3c.org\)](http://www.w3c.org/).

Considerando che lo stato di perfezionamento dei meccanismi automatici di controllo non li rende attualmente esenti da errori e disfunzioni, si precisa che il presente documento, pubblicato all'indirizzo:

## <http://www.tektime.it/privacy.asp>

raggiungibile direttamente da qualsiasi pagina del sito cliccando sulla scritta "Privacy e Cookie", costituisce la "Privacy policy" di questo sito.

La presente Privacy Policy può subire modifiche nel tempo – anche connesse all'eventuale entrata in vigore di nuove normative di settore, all'aggiornamento o erogazione di nuovi servizi ovvero ad intervenute innovazioni tecnologiche – per cui l'utente/visitatore è invitato a consultare periodicamente questa pagina:<http://www.tektime.it/privacy.asp>

# **VALIDITÀ LEGALE**

Per la corretta interpretazione ai fini legali fa fede il testo in italiano.